## Министерство науки и высшего образования Российской Федерации

федеральное государственное бюджетное образовательное учреждение высшего образования **«Санкт-Петербургский государственный университет промышленных технологий и дизайна»**

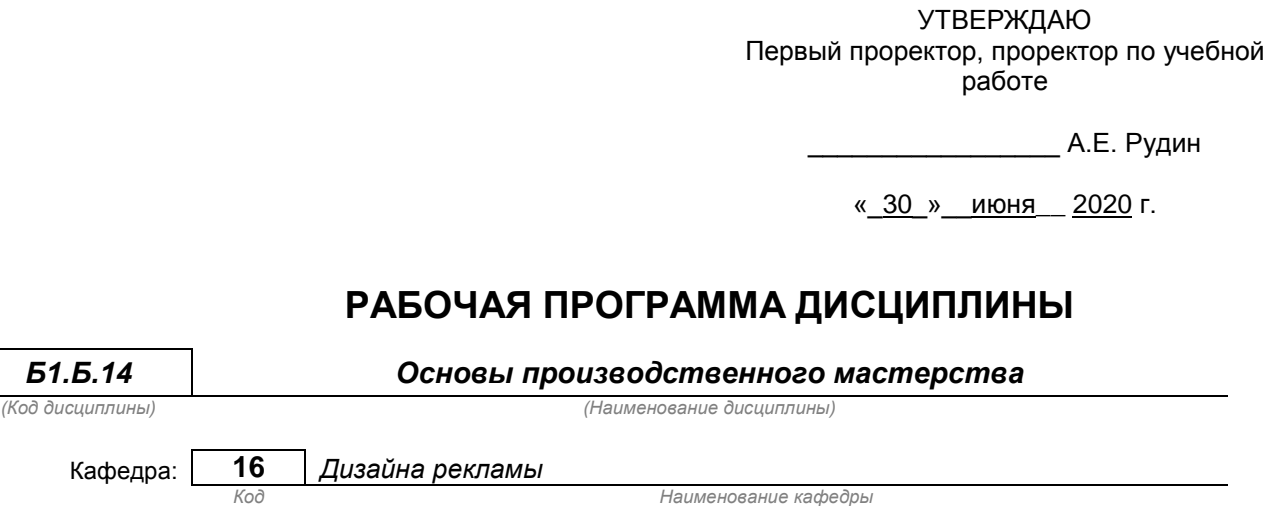

Направление подготовки: *54.03.01 Дизайн* Профиль подготовки: *Графический дизайн в мультимедиа*

Уровень образования: *Бакалавриат*

#### **План учебного процесса**

.

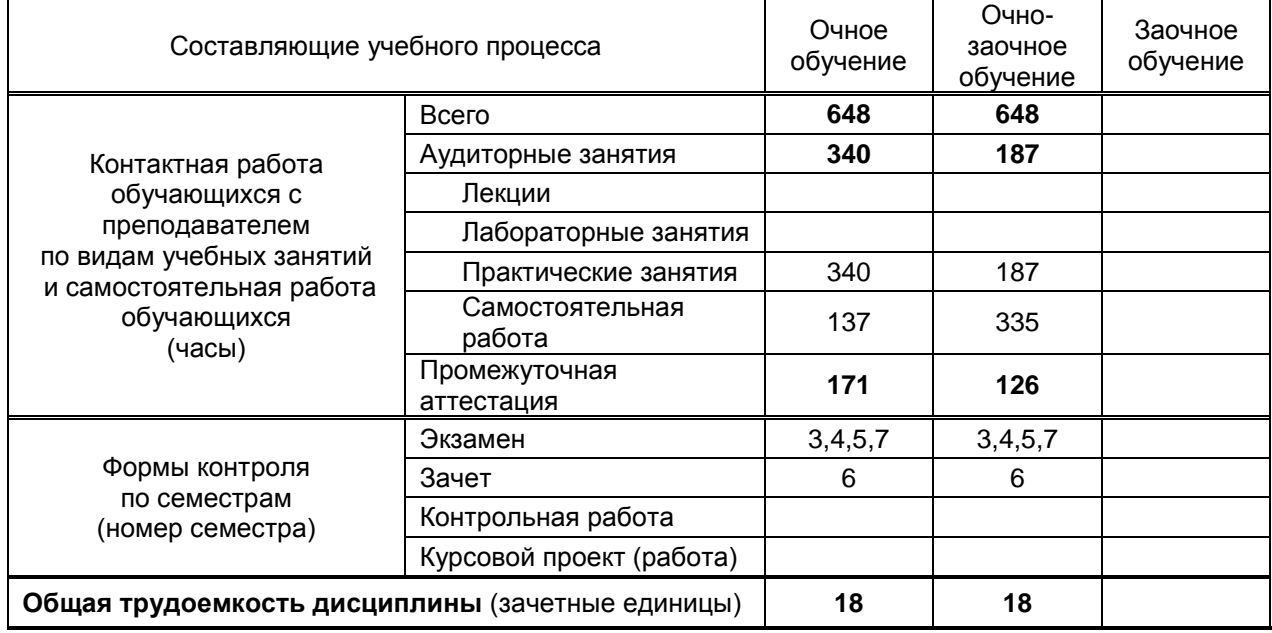

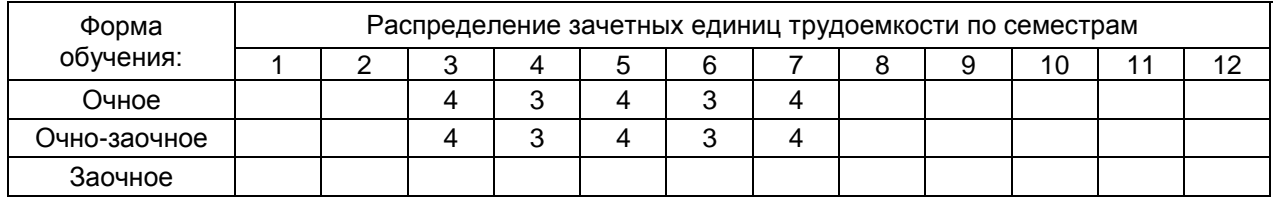

Рабочая программа составлена в соответствии с федеральным государственным образовательным стандартом высшего образования по соответствующему направлению подготовки (специальности)

и на основании учебного плана № 1/1/652

## 1. ВВЕДЕНИЕ К РАБОЧЕЙ ПРОГРАММЕ ДИСЦИПЛИНЫ

#### 1.1. Место преподаваемой дисциплины в структуре образовательной программы

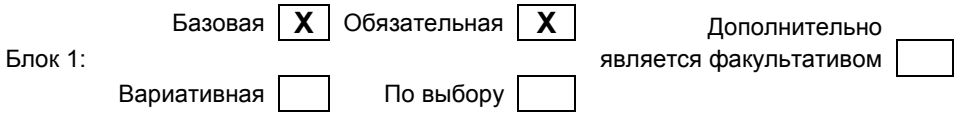

#### 1.2. Цель дисциплины

Сформировать компетенции обучающегося в области проектирования, создания, исполнения эскизов и выполнения макетов в области графического дизайна

## 1.3. Задачи дисциплины

- Рассмотреть типологию композиционных средств в графическом дизайне и их взаимодействие, понятия интерьерной и архитектурной 3D- визаулизации, основы верстки, основы допечатной подготовки
- Раскрыть принципы проектирования графической продукции и средств визуальной коммуникации, моделирования здания, сооружение, арт-объект в программе 3DS Max
- Продемонстрировать особенности компьютерного обеспечения дизайн-проектирования в векторной и растровой графике, объемного и графического моделирования, верстки многостраничного издания

#### 1.4. Компетенции, формируемые у обучающегося в процессе освоения дисциплины

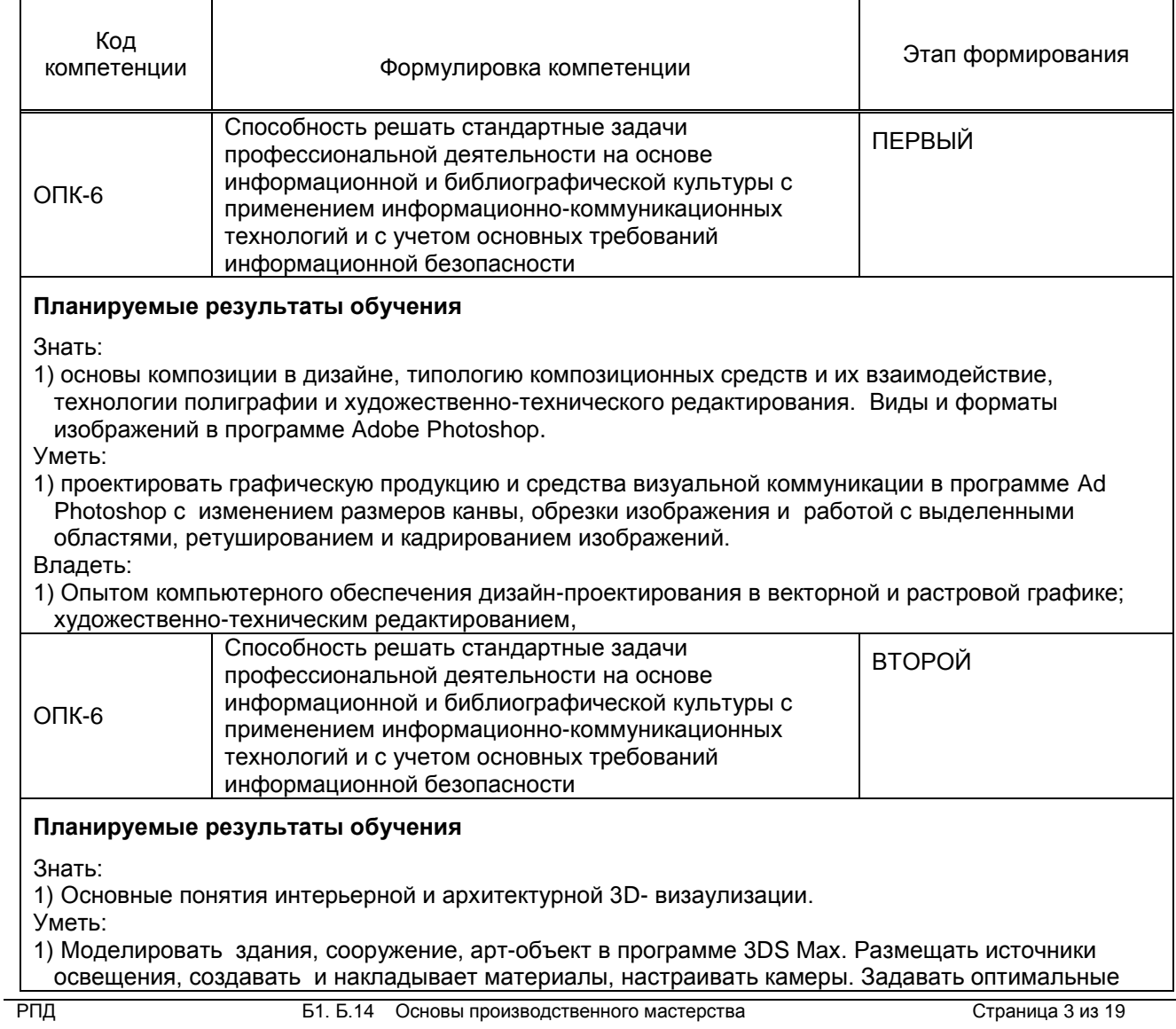

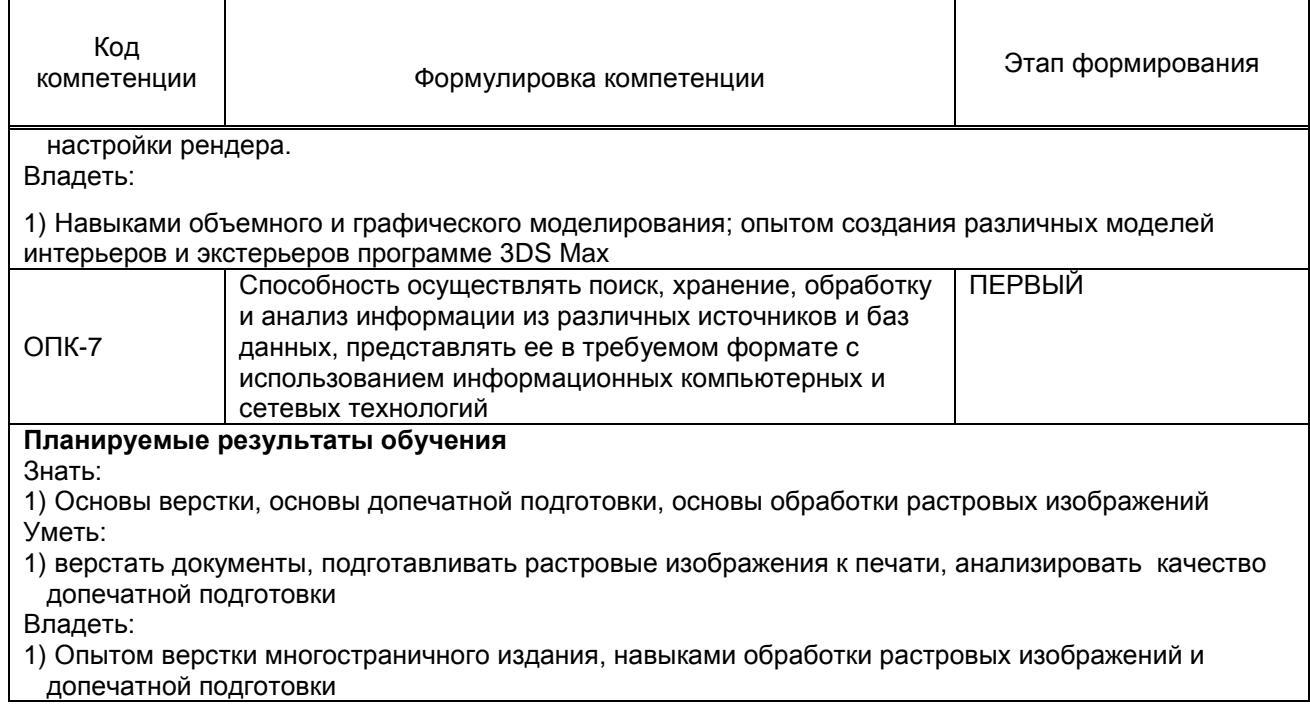

#### 1.5 Дисциплины (практики) образовательной программы, в которых было начато формирование компетенций, указанных в п.1.4:

- Дисциплина базируется на компетенциях, сформированных на предыдущем уровне образования
	- Пропедевтика (ОПК-7)
	- Музейная практика (практика по получению первичных профессиональных умений и навыков)  $\bullet$  $(OTK-7)$
	- Художественная практика: пленэр (творческая практика) (ОПК-7)  $\bullet$

# 2. СОДЕРЖАНИЕ ДИСЦИПЛИНЫ

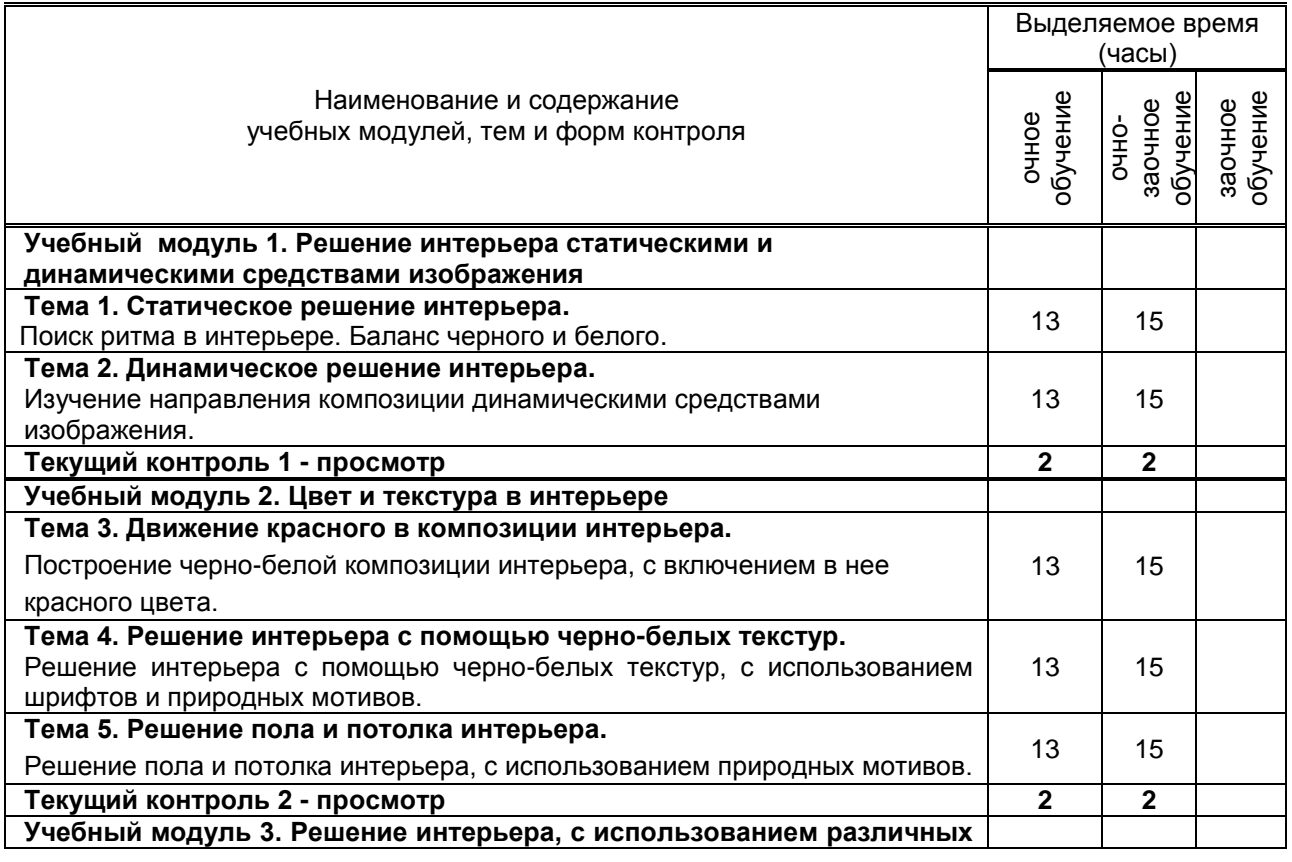

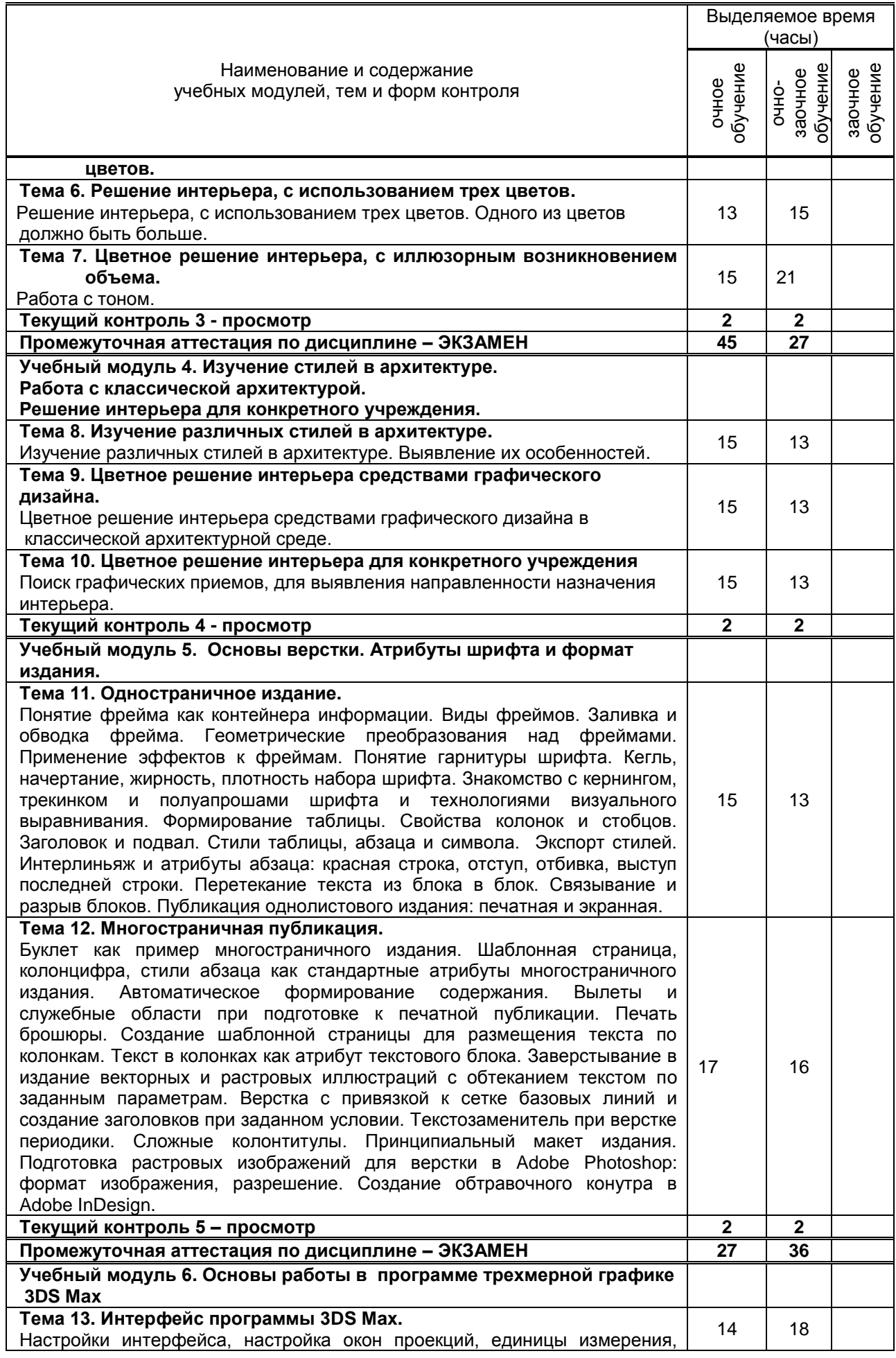

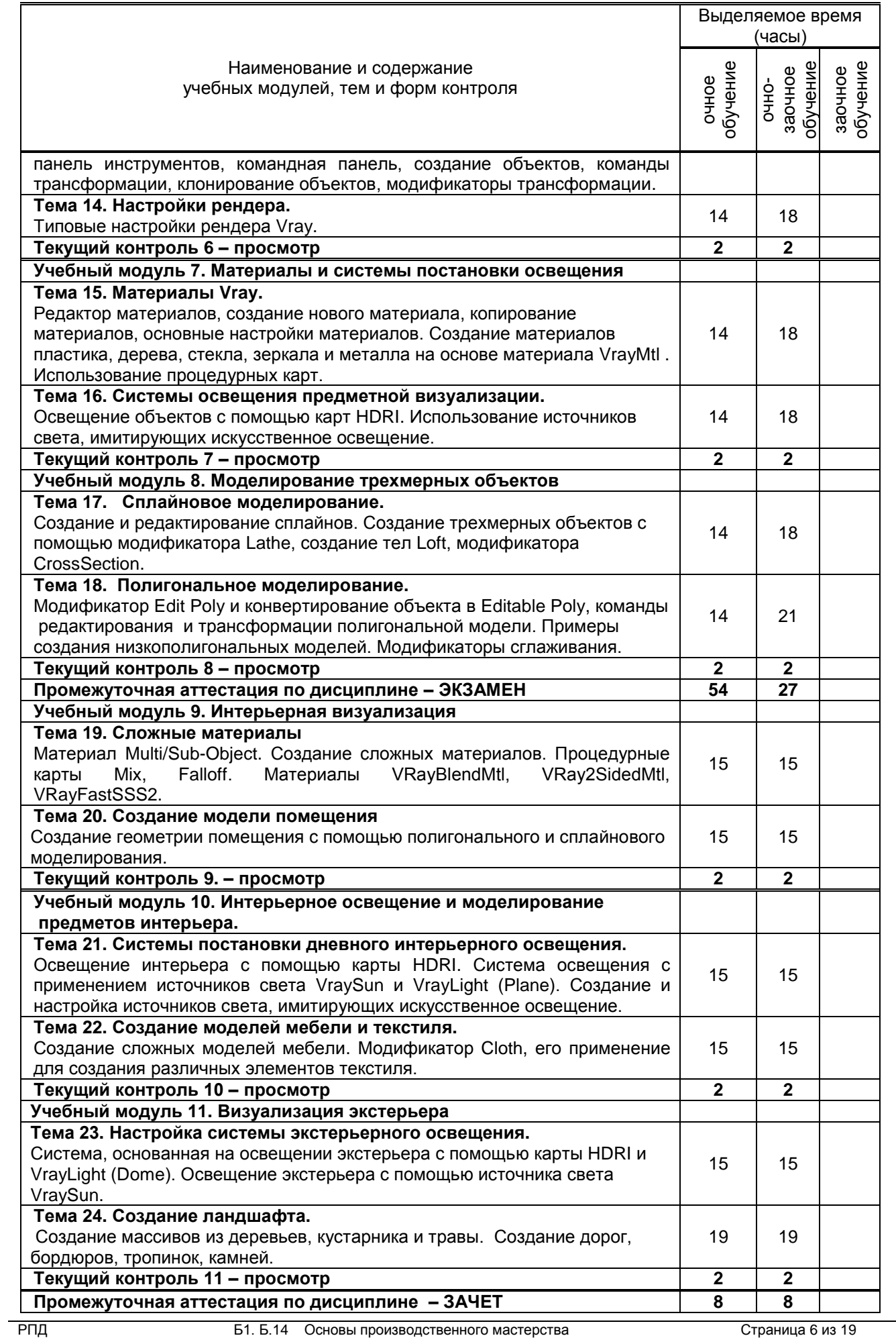

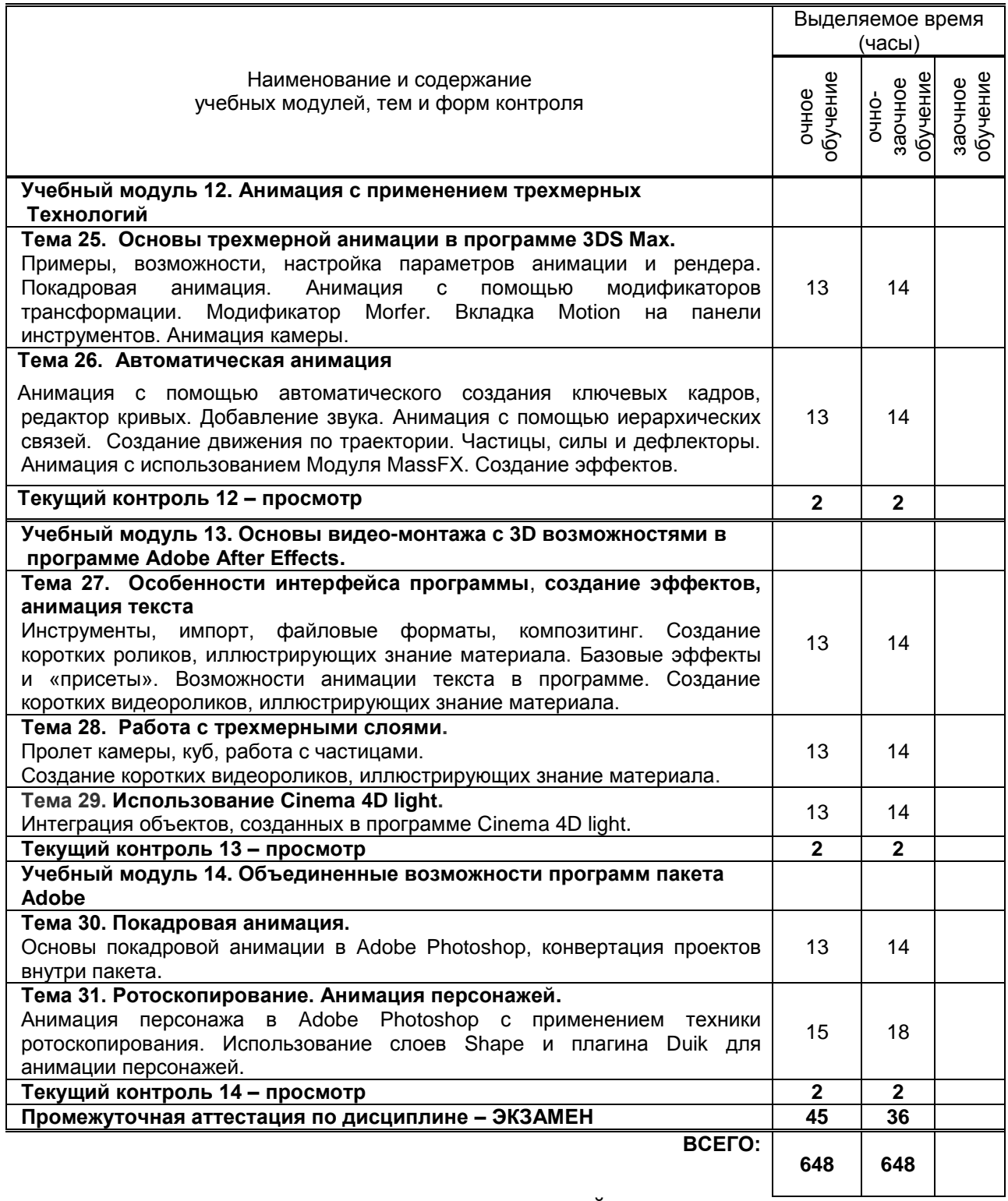

# **3. ТЕМАТИЧЕСКИЙ ПЛАН**

## **3.1.** *Лекции*

*не предусмотрено*

## **3.2. Практические и семинарские занятия**

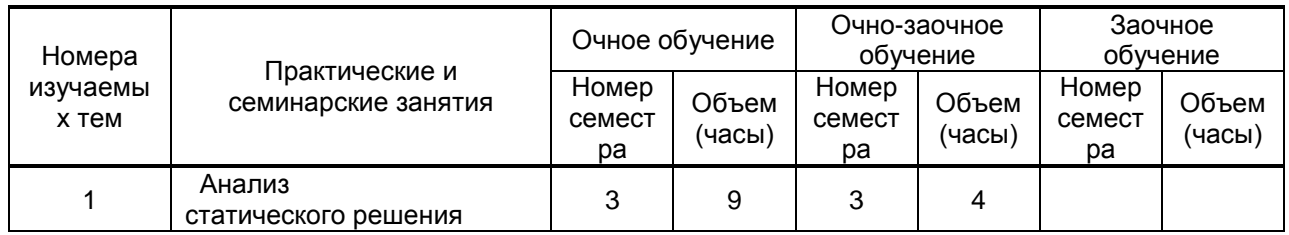

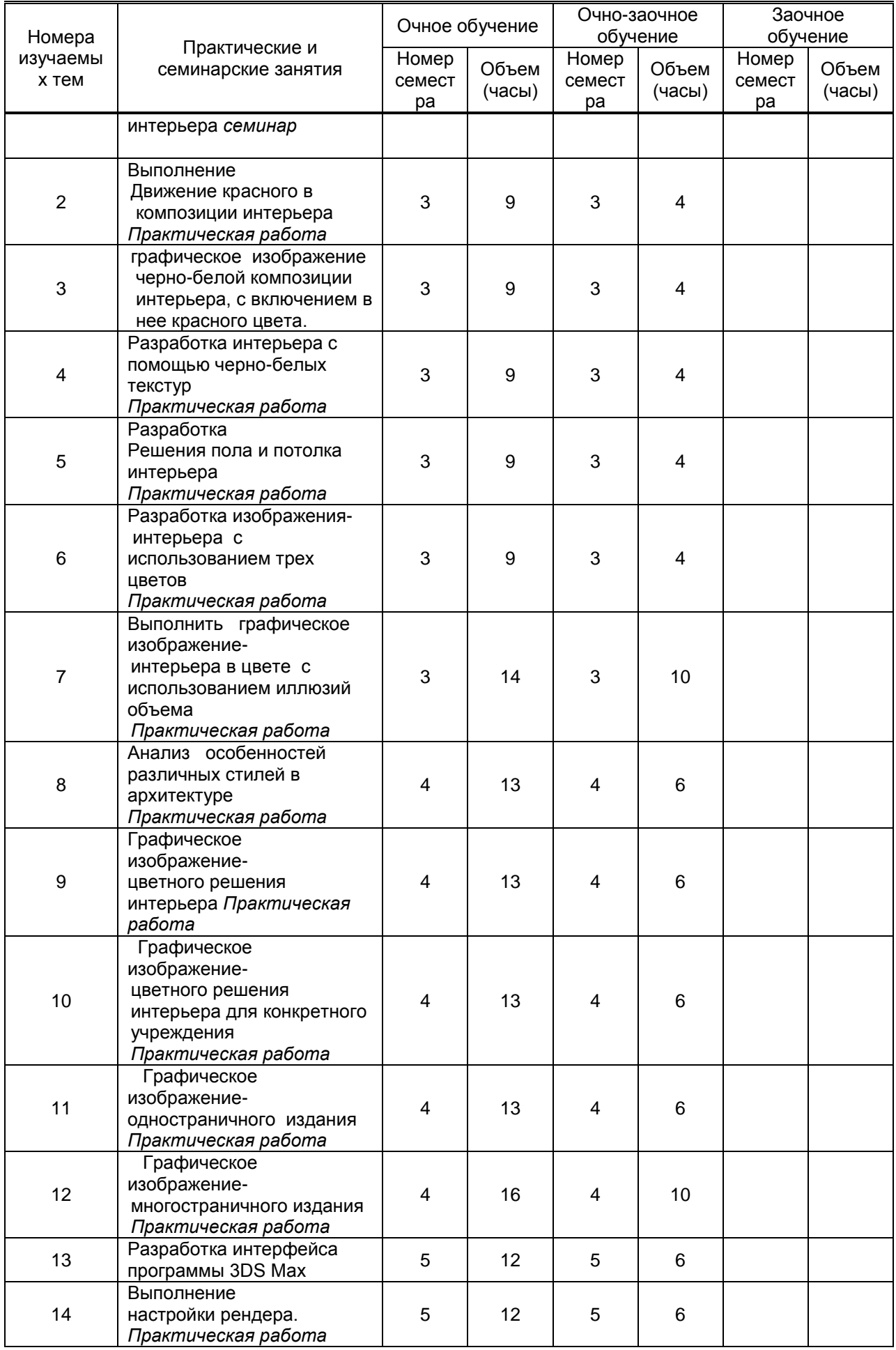

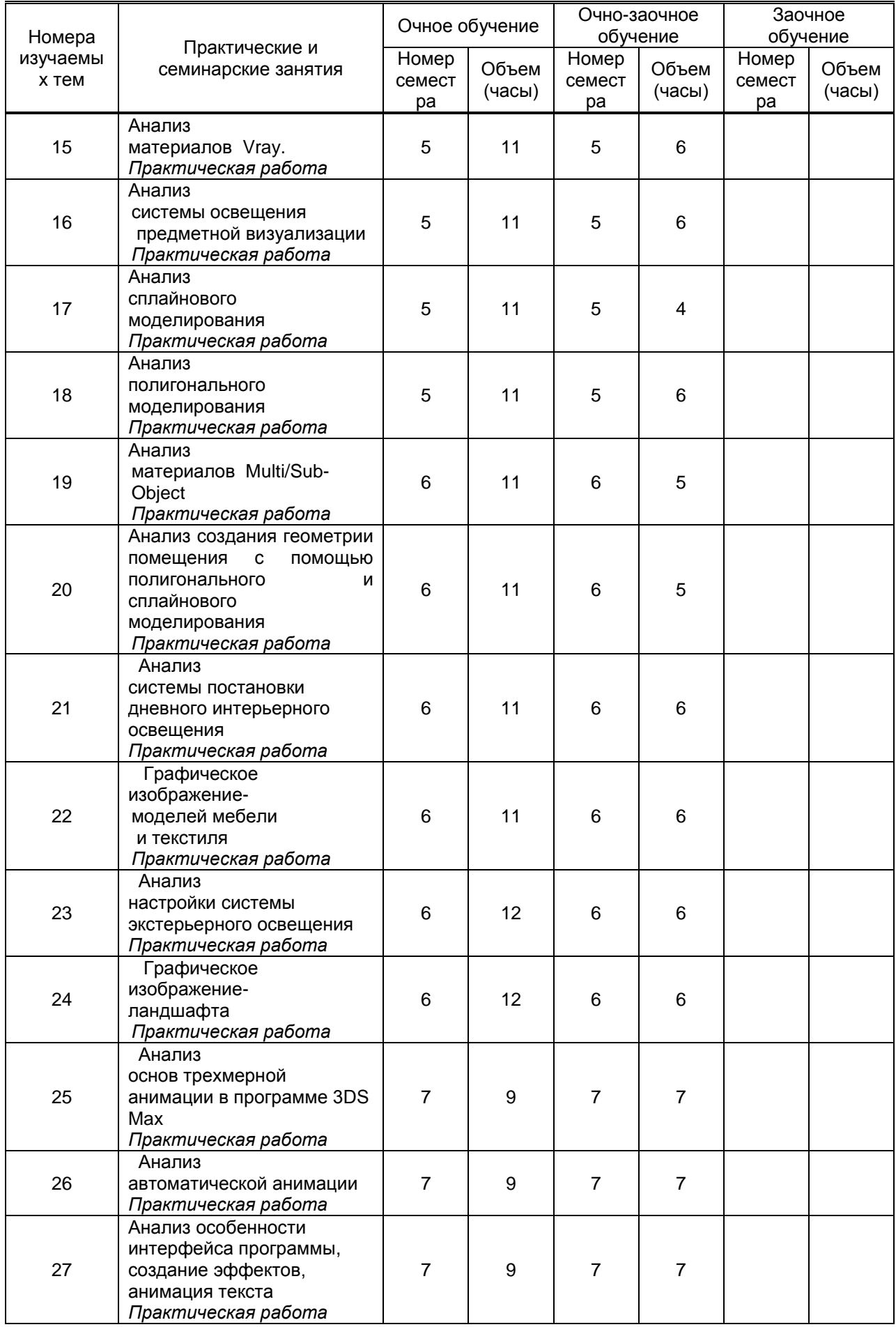

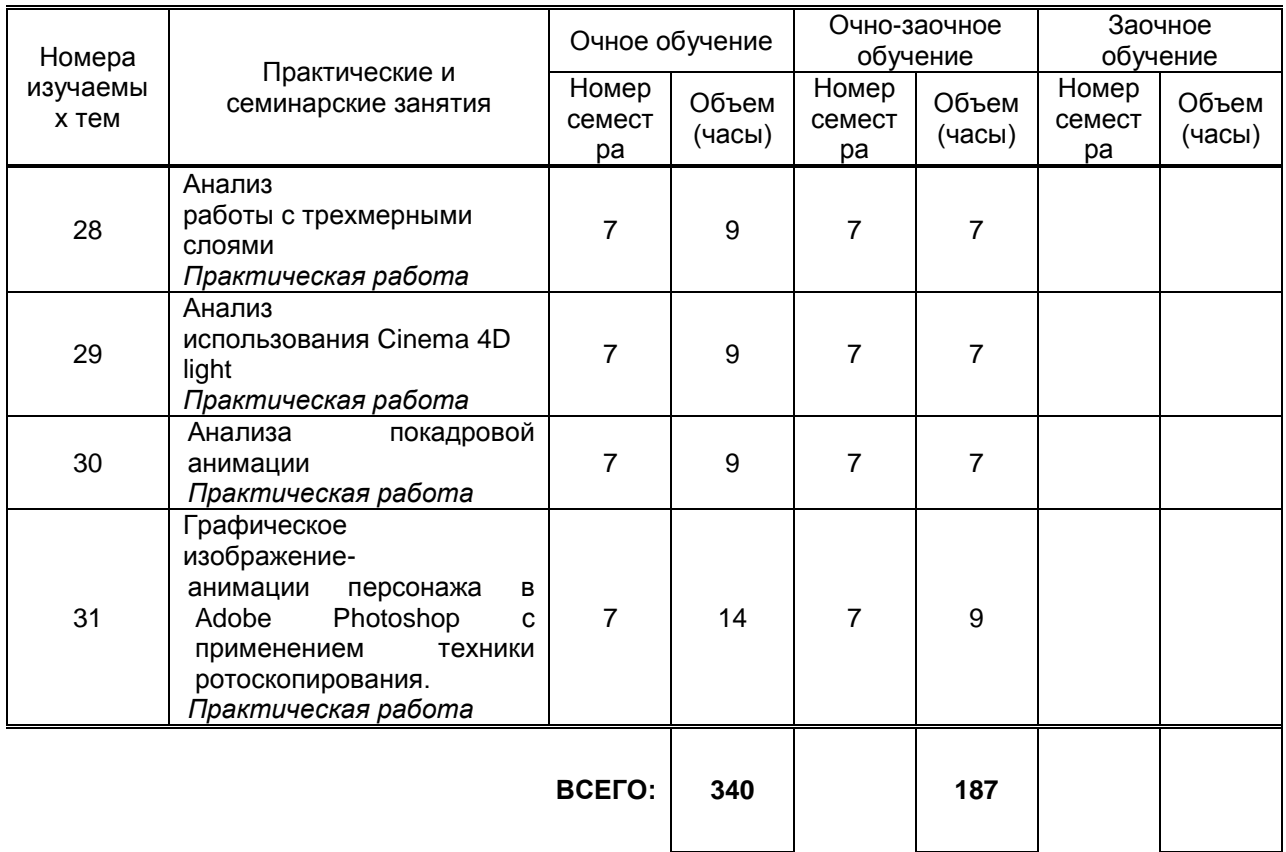

## **3.3. Лабораторные занятия**

*не предусмотрено*

## 4. **КУРСОВОЕ ПРОЕКТИРОВАНИЕ**

*не предусмотрено*

## **5. ФОРМЫ ТЕКУЩЕГО КОНТРОЛЯ УСПЕВАЕМОСТИ ОБУЧАЮЩЕГОСЯ**

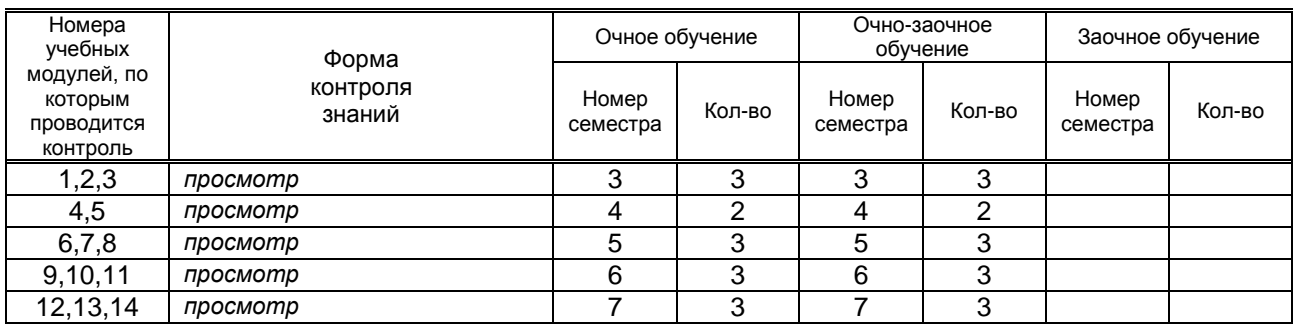

## **6. САМОСТОЯТЕЛЬНАЯ РАБОТА ОБУЧАЮЩЕГОСЯ**

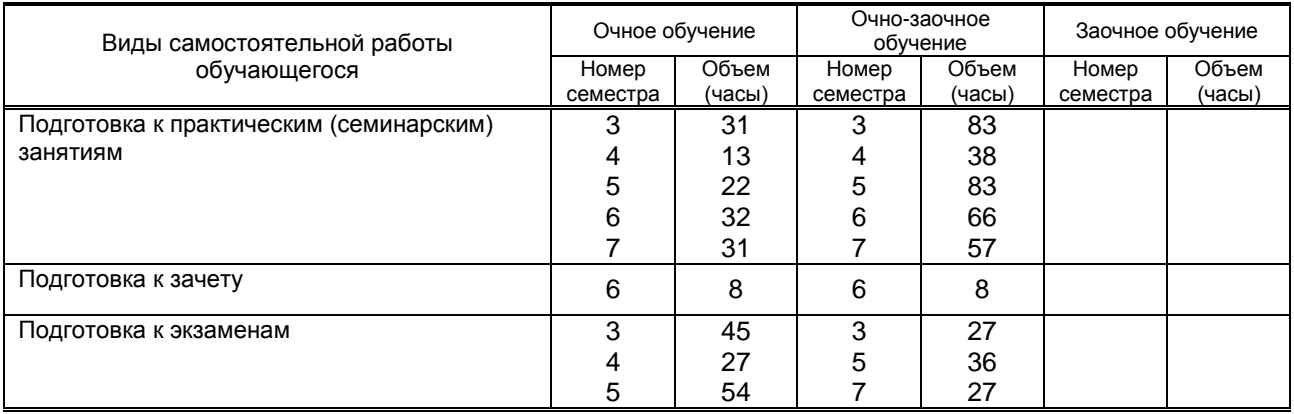

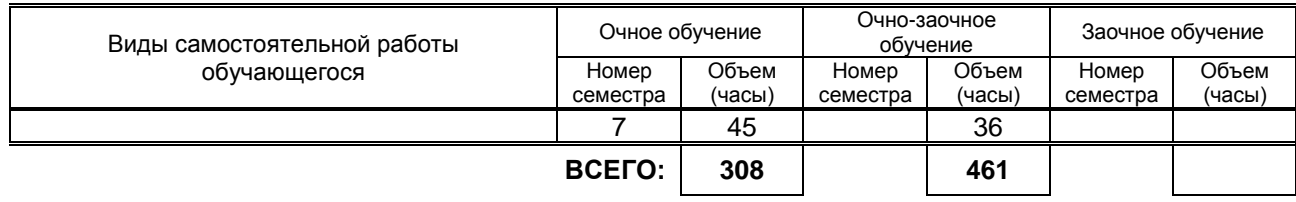

## **7. ОБРАЗОВАТЕЛЬНЫЕ ТЕХНОЛОГИИ**

## **7.1. Характеристика видов и используемых инновационных форм учебных занятий**

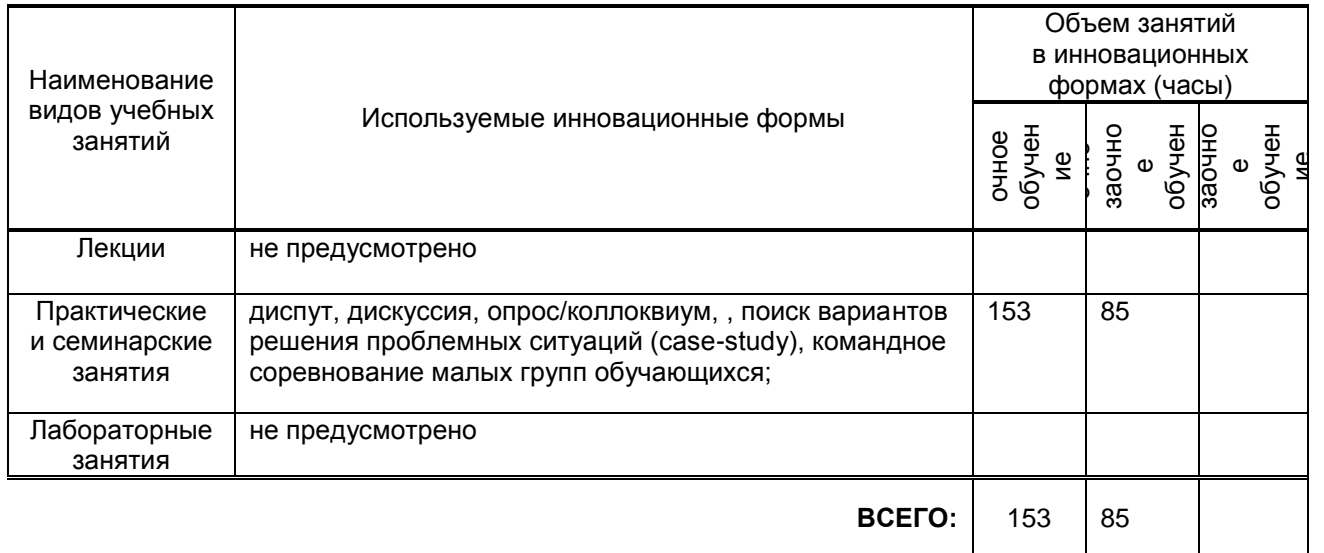

### **7.2. Балльно-рейтинговая система оценивания успеваемости и достижений обучающихся**

## **Перечень и параметры оценивания видов деятельности обучающегося**

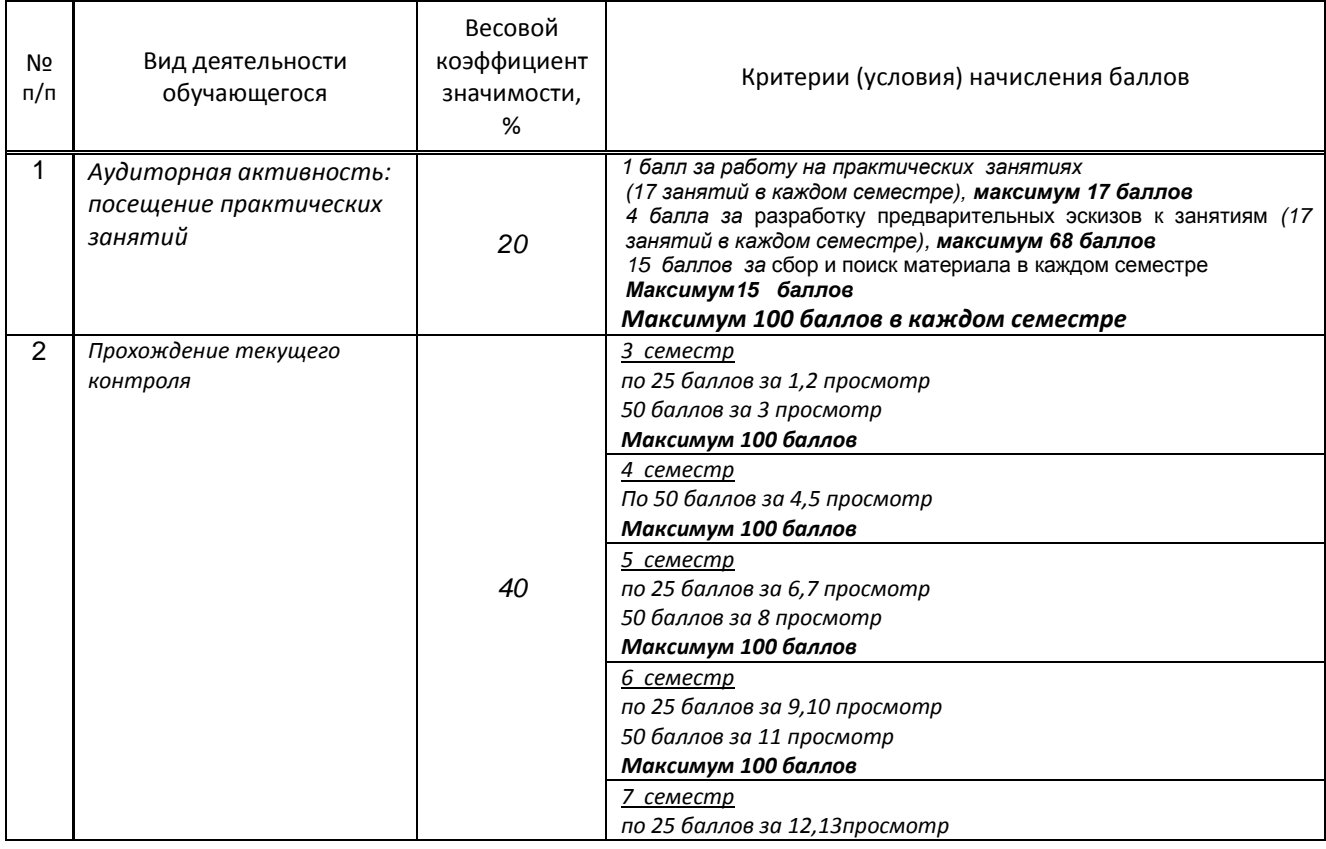

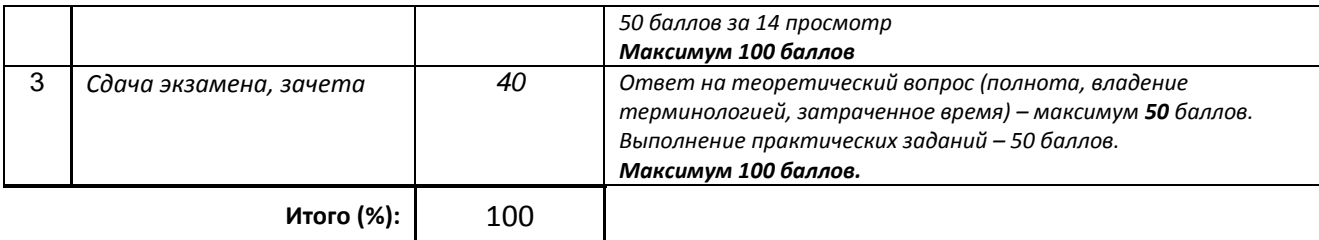

#### **Перевод балльной шкалы в традиционную систему оценивания**

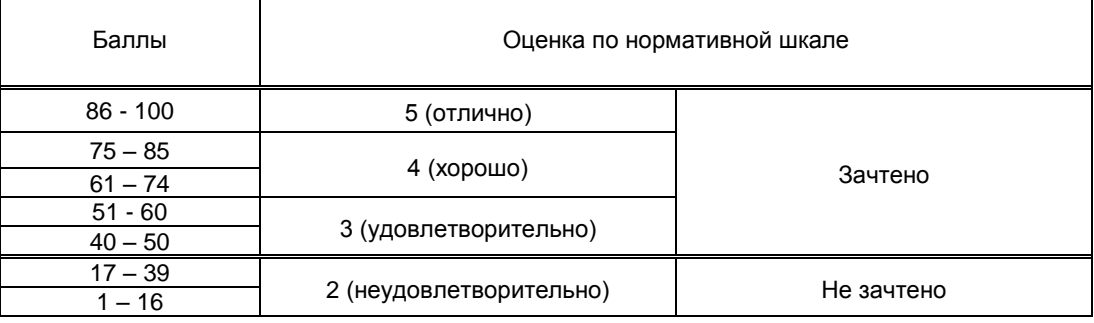

### **8. ОБЕСПЕЧЕНИЕ ДИСЦИПЛИНЫ**

### **8.1. Учебная литература**

#### а) основная учебная литература

1. Веселова Ю.В. Графический дизайн рекламы. Плакат [Электронный ресурс]: учебное пособие/ Веселова Ю.В., Семёнов О.Г.— Электрон. текстовые данные.— Новосибирск: Новосибирский государственный технический университет, 2012.— 104 c.— Режим доступа: [http://www.iprbookshop.ru/44764.](http://www.iprbookshop.ru/44764) — ЭБС «IPRbooks», по паролю.

2. Головко С.Б. Дизайн деловых периодических изданий [Электронный ресурс]: учебное пособие для студентов вузов, обучающихся по специальностям «Графика», «Журналистика», «Информационные технологии в дизайне», «Реклама»/ Головко С.Б.— Электрон. текстовые данные.— М.: ЮНИТИ-ДАНА, 2015.— 423 c.— Режим доступа: [http://www.iprbookshop.ru/40453.](http://www.iprbookshop.ru/40453) — ЭБС «IPRbooks», по паролю.

3. Лаптев В. В. История и методология дизайн-проектирования [Электронный ресурс]: учебное пособие / В. В. Лаптев. — СПб: СПГУТД, 2012. — 87 с. – Режим доступа: [http://publish.sutd.ru/tp\\_ext\\_inf\\_publish.php?id=1261](http://publish.sutd.ru/tp_ext_inf_publish.php?id=1261) , по паролю.

#### б) дополнительная учебная литература

2.Николаева С.А. ОСНОВЫ ПРОИЗВОДСТВЕННОГО МАСТЕРСТВА. Материалы V-Ray [Электронный ресурс]: методические указания/ Николаева С.А.— Электрон. текстовые данные.— М.: Санкт-Петербургский государственный университет промышленных технологий и дизайна, 2015.— 32 c.— Режим доступа: [http://publish.sutd.ru/tp\\_ext\\_inf\\_publish.php?id=2696.](http://publish.sutd.ru/tp_ext_inf_publish.php?id=2696)

3. Кравчук В.П. Типографика и художественно-техническое редактирование [Электронный ресурс]: учебное наглядное пособие по направлению подготовки 54.03.01 (072500.62) «Дизайн», профиль «Графический дизайн», квалификация (степень) выпускника «бакалавр»/ Кравчук В.П.— Электрон. текстовые данные.— Кемерово: Кемеровский государственный институт культуры, 2015.— 48 c.— Режим доступа: [http://www.iprbookshop.ru/55818.](http://www.iprbookshop.ru/55818) — ЭБС «IPRbooks», по паролю.

#### **8.2. Перечень учебно-методического обеспечения для самостоятельной работы обучающихся по дисциплине**

1ОСНОВЫ ПРОИЗВОДСТВЕННОГО МАСТЕРСТВА. Основы 3D графики [Электронный ресурс] : методические указания / сост. С.А. Николаева. – СПб.: СПГУТД, 2015. – 20 с. – Режим доступа: [http://publish.sutd.ru/tp\\_ext\\_inf\\_publish.php?id=2681.](http://publish.sutd.ru/tp_ext_inf_publish.php?id=2681)

2.Эффективная аудиторная и самостоятельная работа обучающихся [Электронный ресурс]: методические указания / сост. С. В. Спицкий. — СПб.: СПбГУПТД, 2015. – Режим доступа: http://publish.sutd.ru/tp\_get\_file.php?id=2015811, по паролю.

3.Организация самостоятельной работы обучающихся [Электронный ресурс]: методические указания / сост. И. Б. Караулова, Г. И. Мелешкова, Г. А. Новоселов. – СПб.: СПГУТД, 2014. – 26 с. – Режим доступ http://publish.sutd.ru/tp\_get\_file.php?id=2014550, по паролю.

#### **8.3. Перечень ресурсов информационно-телекоммуникационной сети "Интернет", необходимых для освоения дисциплины**

- 1. Интернет-портал «Российской газеты» [Электронный ресурс]: <https://rg.ru/>
- 2. Русский музей [Электронный ресурс]: <http://rusmuseum.ru/>
- 3. Сетевое издание «РИА Новости» [Электронный ресурс]: <https://ria.ru/>
- 4. Электронно-библиотечная система IPRbooks [Электронный ресурс]: http://www.iprbookshop.ru

5. Электронная библиотека учебных изданий СПбГУПТД [Электронный ресурс]:

http://publish.sutd.ru

#### **8.4. Перечень информационных технологий, используемых при осуществлении образовательного процесса по дисциплине, включая перечень программного обеспечения и информационных справочных систем** *(при необходимости)*

- 1. Adobe Creative Cloud for Teams
- 2. V-Ray for 3ds Max
- 3. Red Giant Trapcode Suite
- 4. Deskop 13 for Mac
- 5. Harmony Advanced

#### **8.5. Описание материально-технической базы, необходимой для осуществления образовательного процесса по дисциплине**

- 1. Стандартно оборудованная аудитория;
- 2. Видеопроектор с экраном;
- 3. Компьютер.

## **8.6. Иные сведения и (или) материалы**

не предусмотрено

## **9. МЕТОДИЧЕСКИЕ УКАЗАНИЯ ДЛЯ ОБУЧАЮЩИХСЯ ПО ОСВОЕНИЮ ДИСЦИПЛИНЫ**

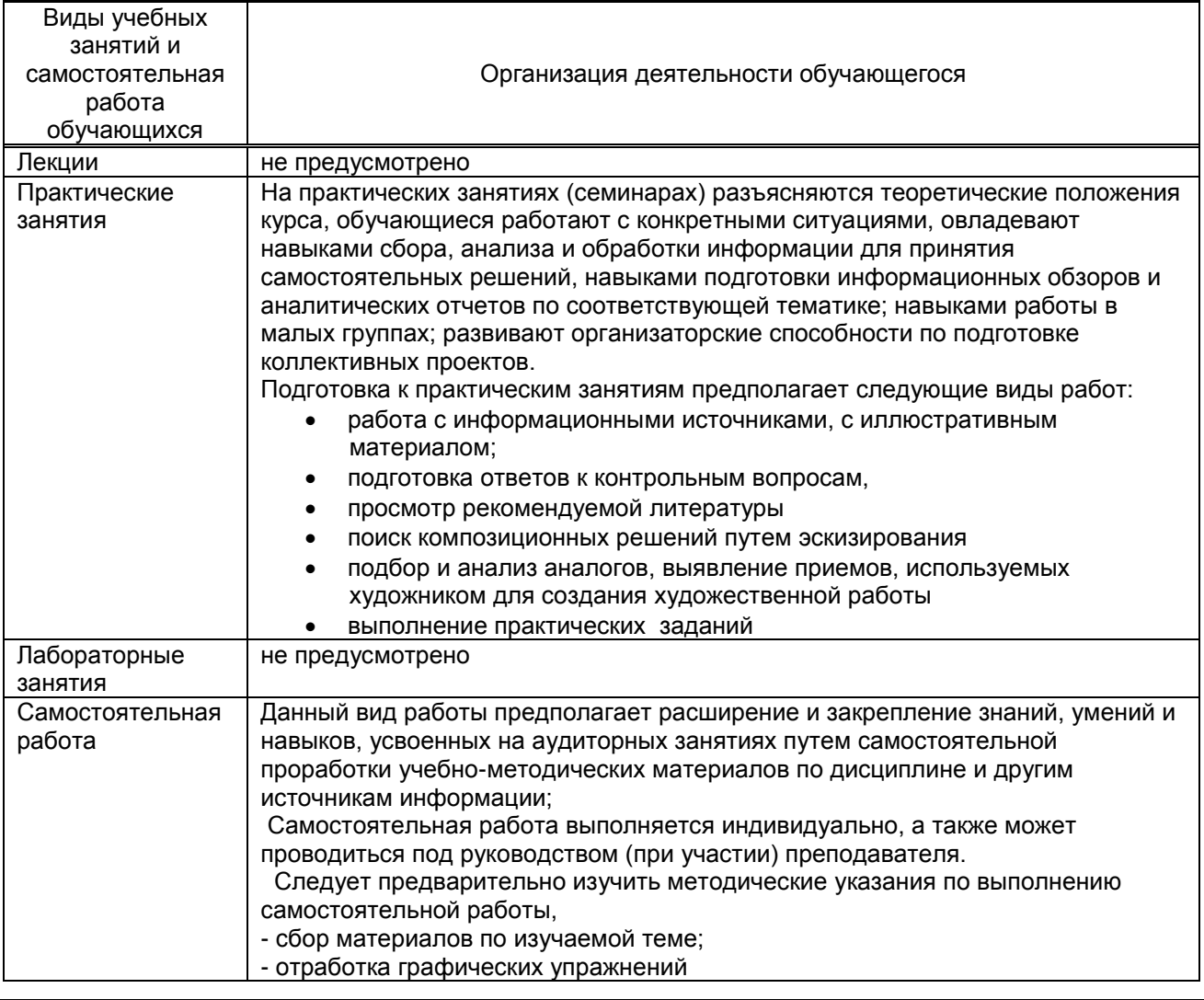

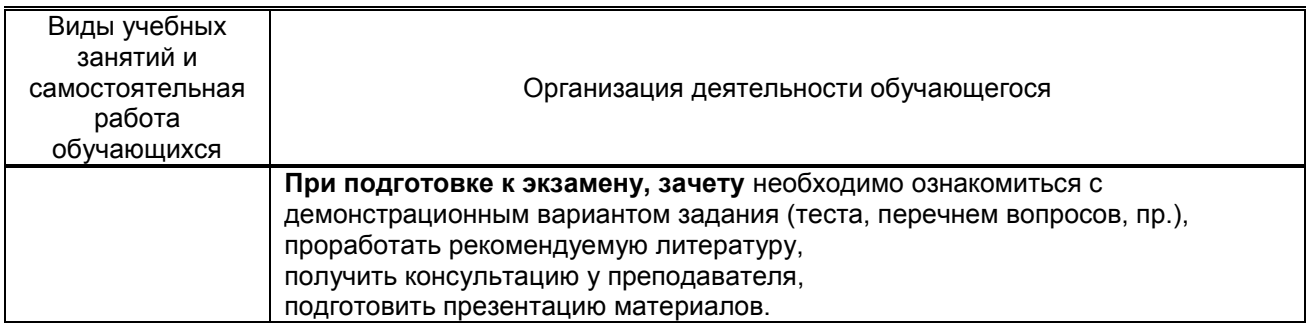

## **10. ФОНД ОЦЕНОЧНЫХ СРЕДСТВ ДЛЯ ПРОВЕДЕНИЯ ПРОМЕЖУТОЧНОЙ АТТЕСТАЦИИ**

#### **10.1. Описание показателей и критериев оценивания компетенций на различных этапах их формирования, описание шкал оценивания**

#### **10.1.1. Показатели оценивания компетенций на этапах их формирования**

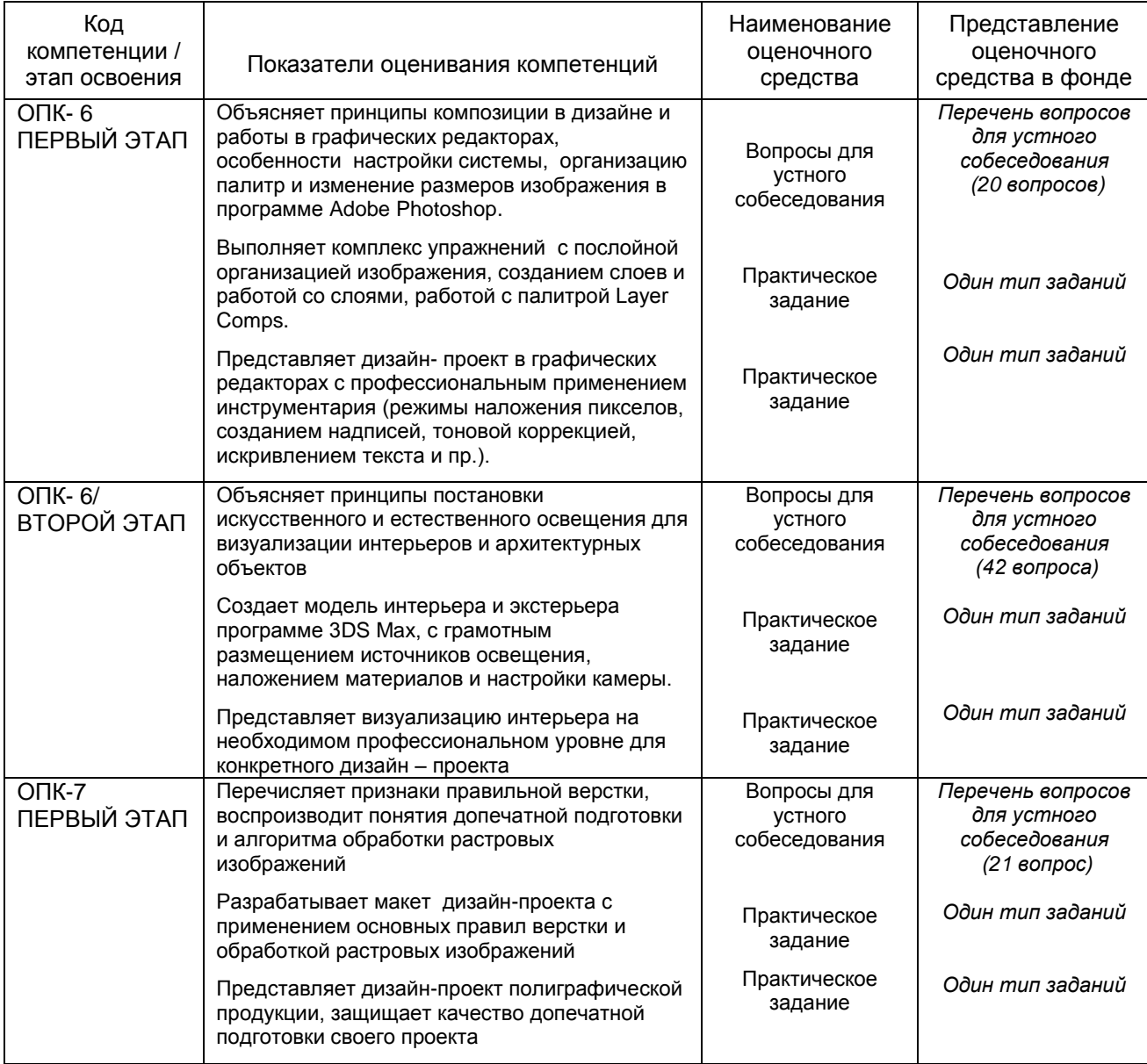

#### **10.1.2. Описание шкал и критериев оценивания сформированности компетенций Критерии оценивания сформированности компетенций**

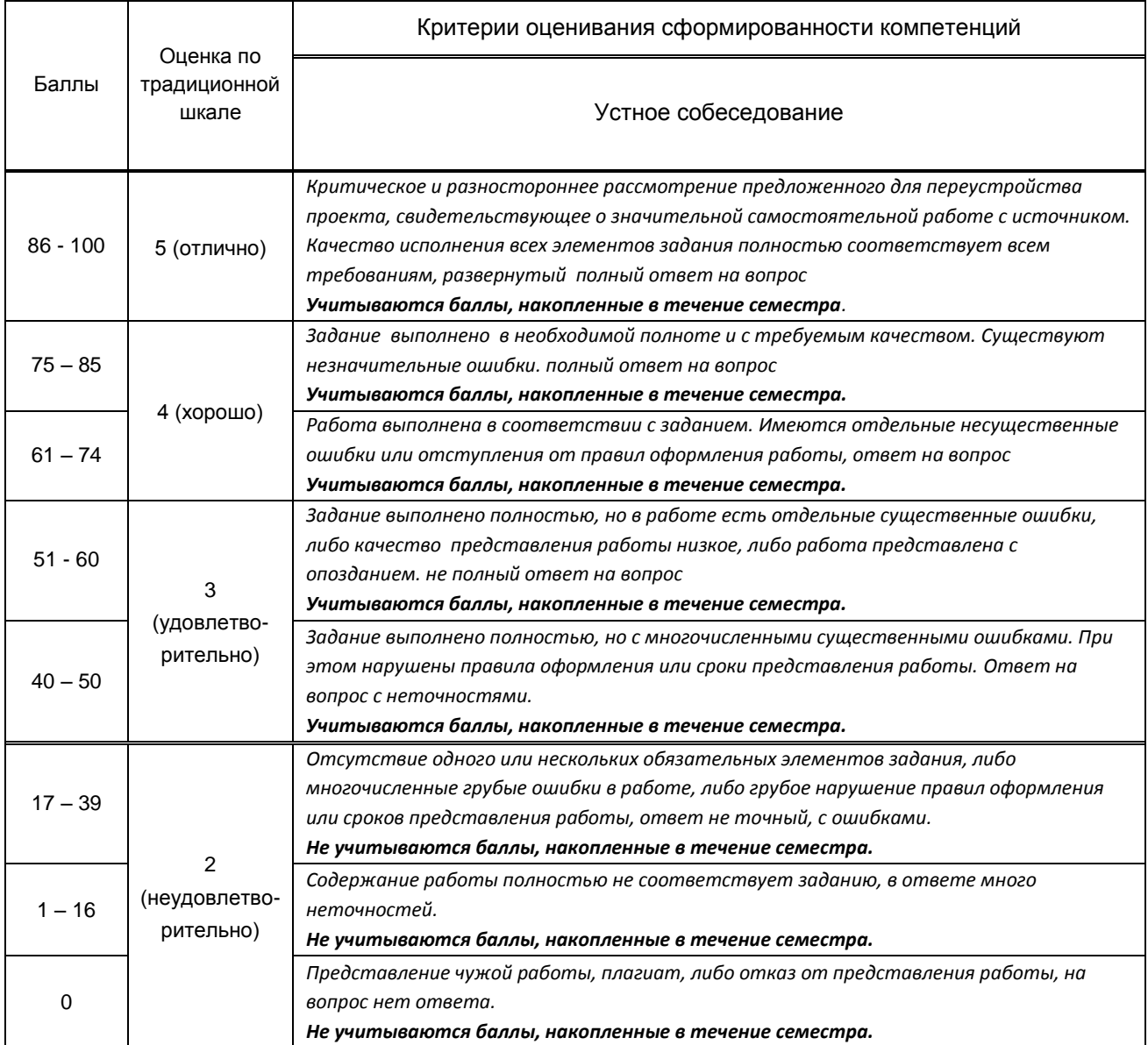

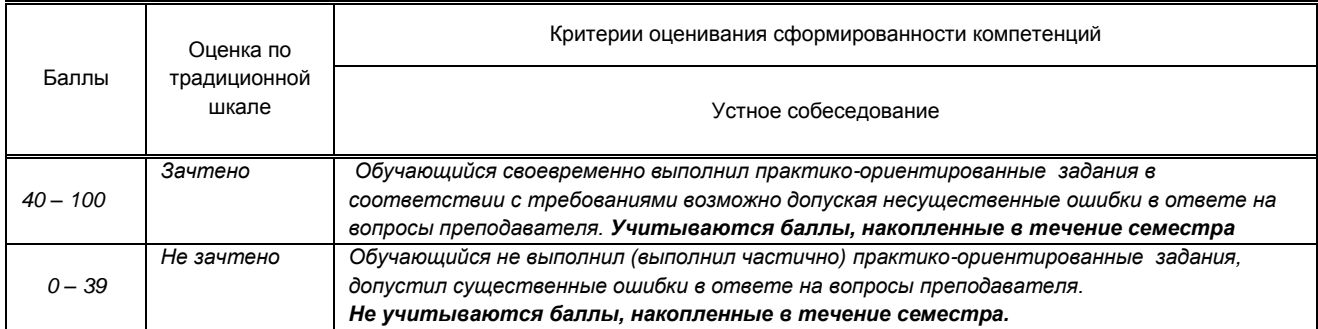

 *\* Существенные ошибки – недостаточная глубина и осознанность ответа (например, студент не смог применить теоретические знания для объяснения явлений, для установления причинно-следственных связей, сравнения и классификации явлений и т.д.).*

 *\* Несущественные ошибки – неполнота ответа (например, упущение из вида какого-либо нехарактерного факта, дополнения при описании процесса, явления, закономерностей и т.д.); к ним могут быть отнесены оговорки, допущенные при невнимательности студента.*

**10.2. Типовые контрольные задания или иные материалы, необходимые для оценки знаний, умений, навыков и (или) опыта деятельности, характеризующие этапы формирования компетенций**

#### **10.2.1. Перечень вопросов (тестовых заданий), разработанный в соответствии с установленными этапами формирования компетенций**

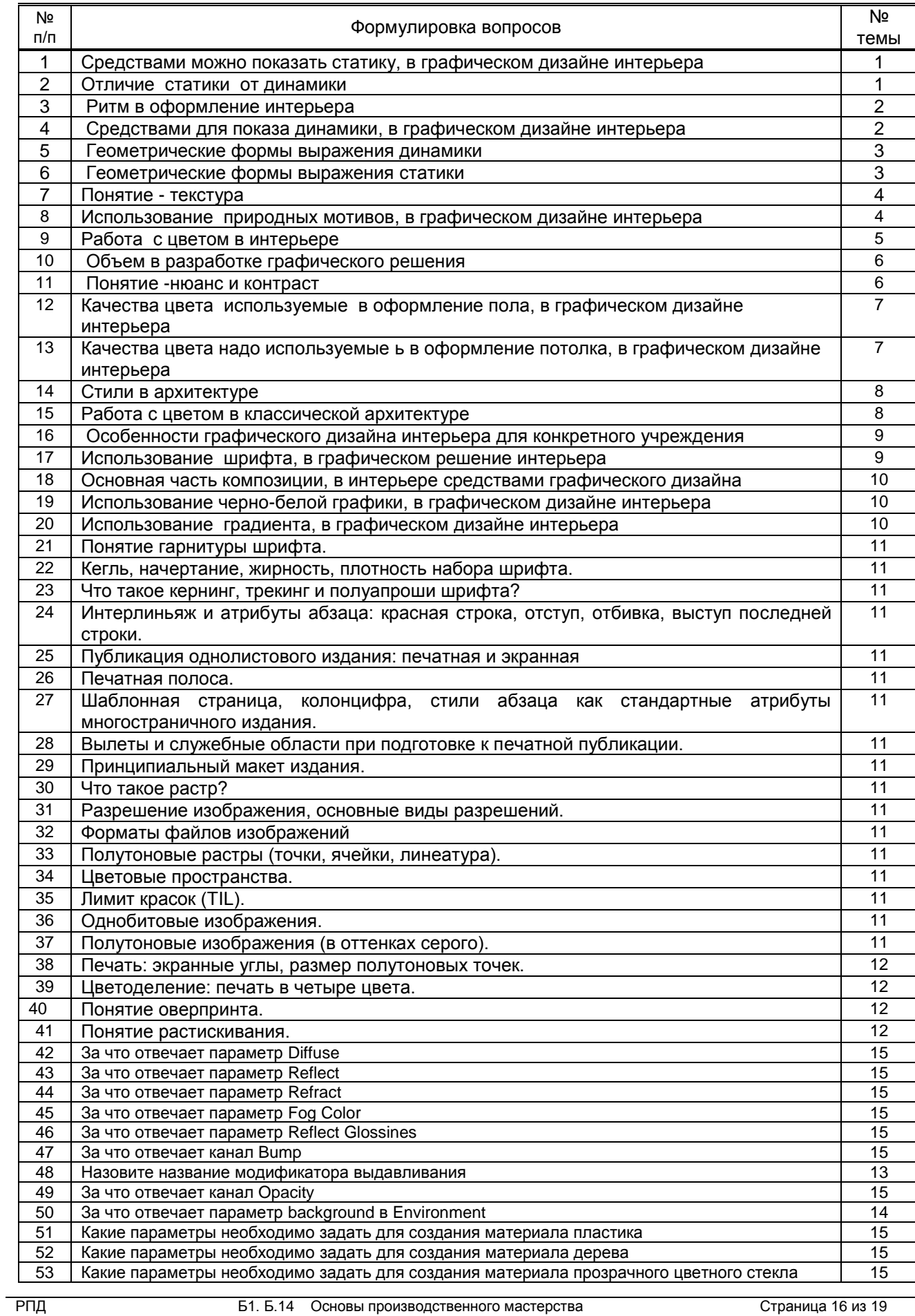

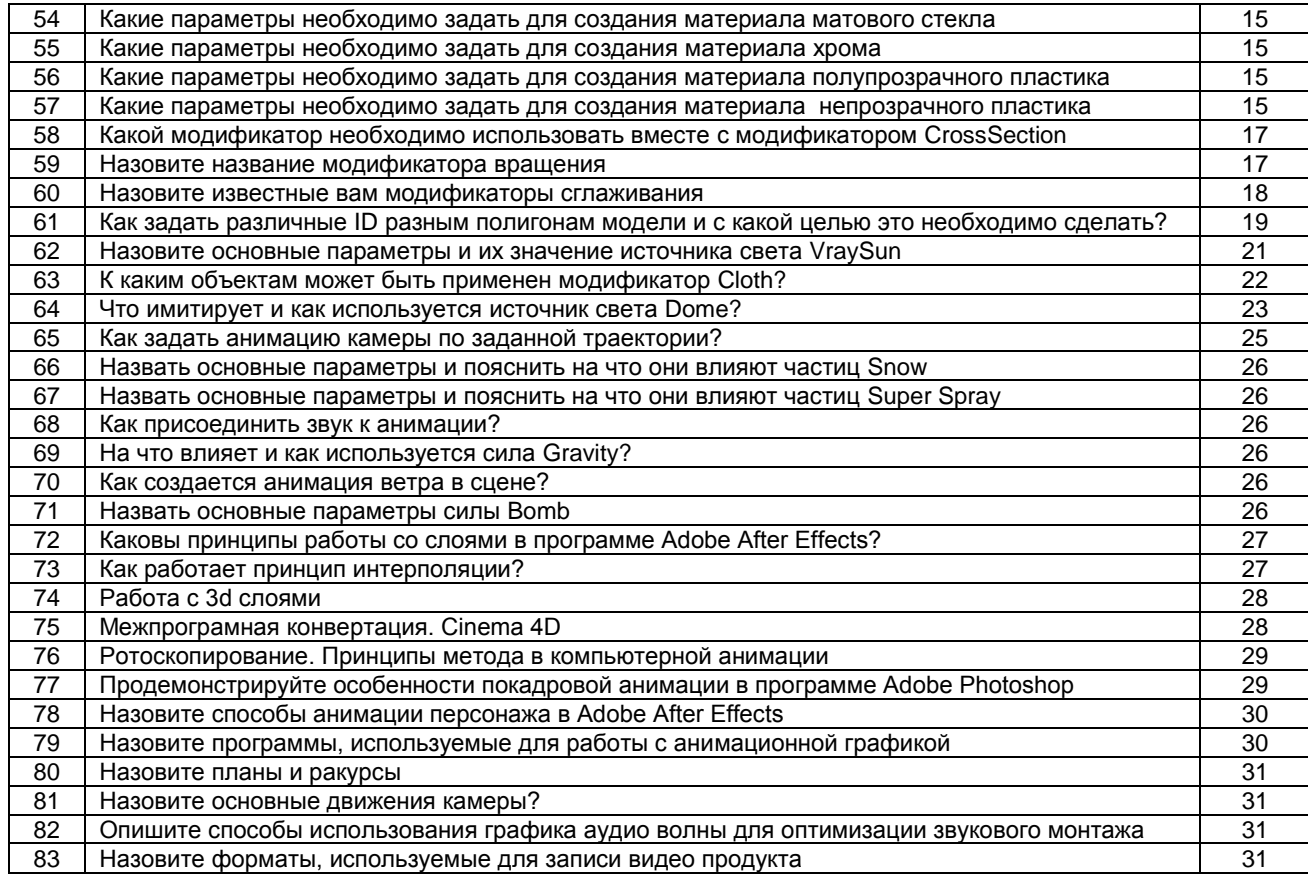

#### **Вариант тестовых заданий, разработанных в соответствии с установленными этапами формирования компетенций –** не предусмотрено

#### **10.2.2. Перечень тем докладов** *(рефератов, эссе, пр.)***, разработанных в соответствии с установленными этапами формирования компетенций –** не предусмотрено

#### **Вариант типовых заданий (задач, кейсов), разработанных в соответствии с установленными этапами формирования компетенций**

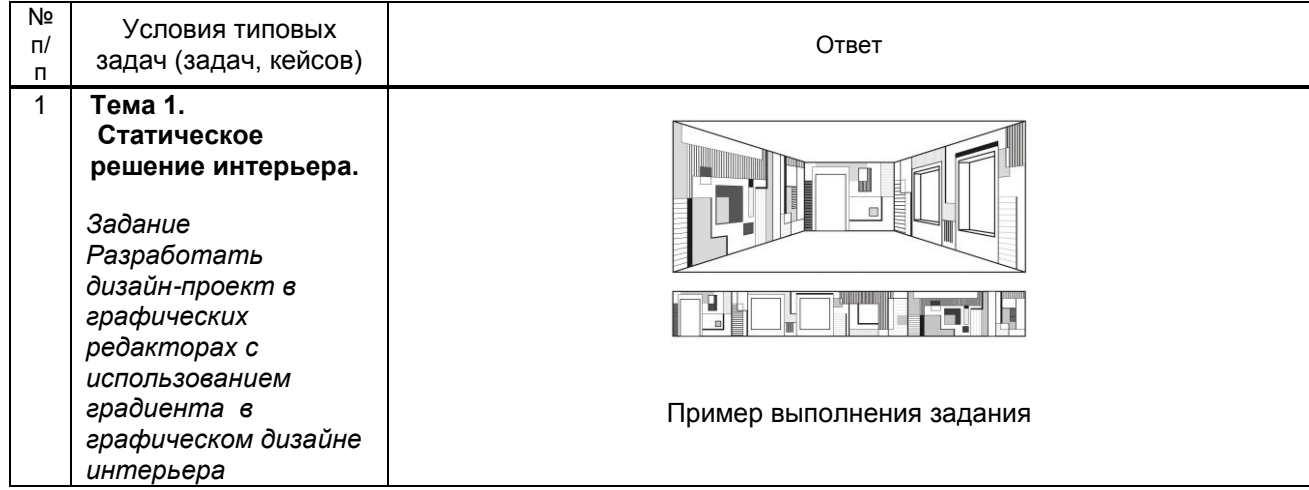

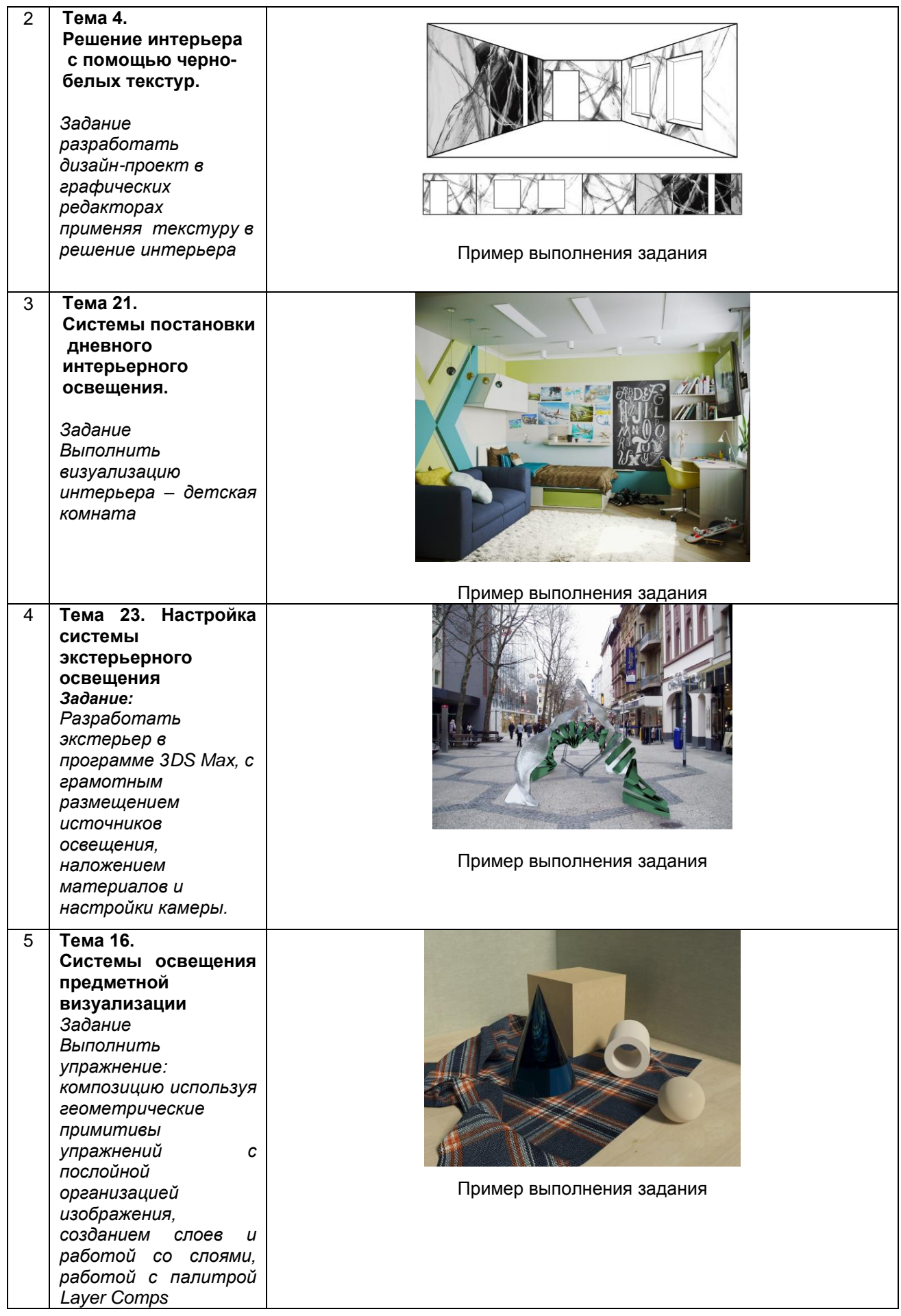

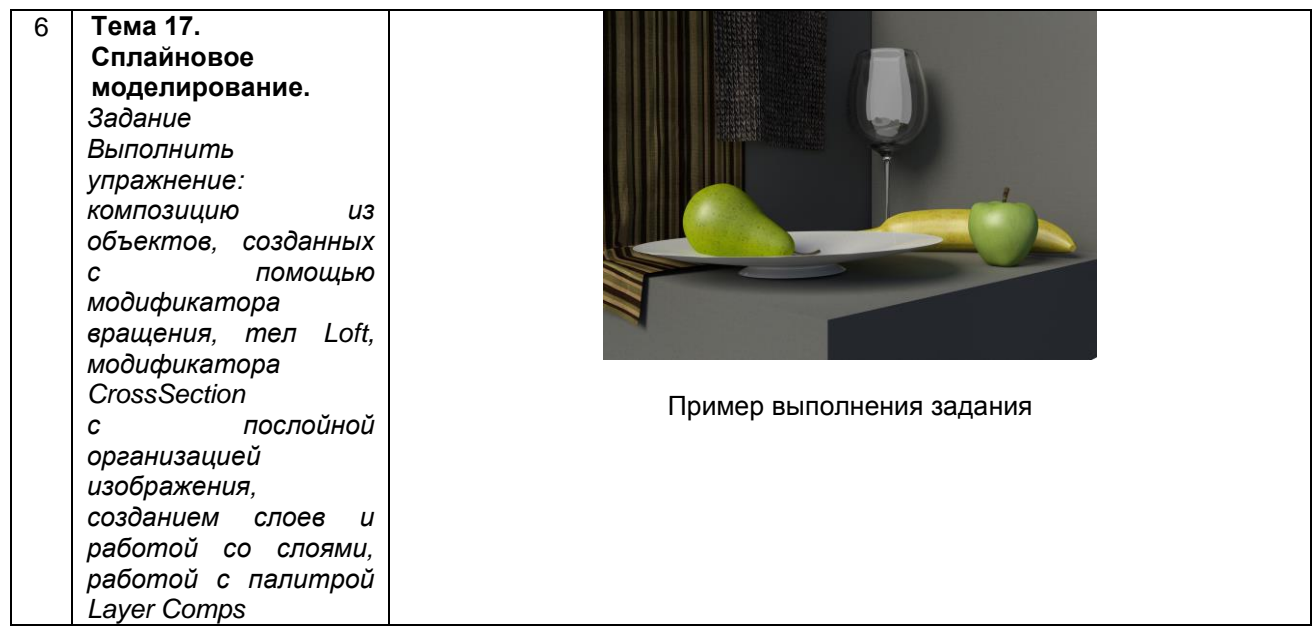

### 10.3. Методические материалы.

определяющие процедуры оценивания знаний, умений, владений (навыков и (или) практического опыта деятельности), характеризующих этапы формирования компетенций

#### 10.3.1. Условия допуска обучающегося к сдаче (экзамена, зачета и / или защите курсовой работы) и порядок ликвидации академической задолженности

Положение о проведении текущего контроля успеваемости и промежуточной аттестации обучающихся (принято на заседании Ученого совета 31.08.2013г., протокол № 1)

#### 10.3.2. Форма проведения промежуточной аттестации по дисциплине

устная

письменная

компьютерное тестирование

 $\boldsymbol{\mathsf{x}}$ иная

\*В случае указания формы «Иная» требуется дать подробное пояснение

### 10.3.3. Особенности проведения экзамена, зачета

Зачет, экзамен проводится в форме выполнения и просмотра творческих заданий. Студенту задаются вопросы теоретические вопросы по пройденным учебным модулям, вопросы по выполненным творческим заданиям, в соответствии с показателями оценивания компетенций